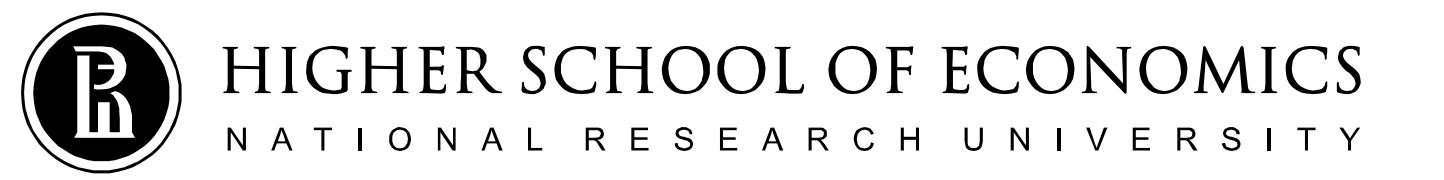

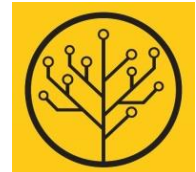

#### **Introduction to Programming**

## **Structures and All, All, All**

Sergey Shershakov

**#7/30 Jan 2019**

#### **'cos there is no test today!**

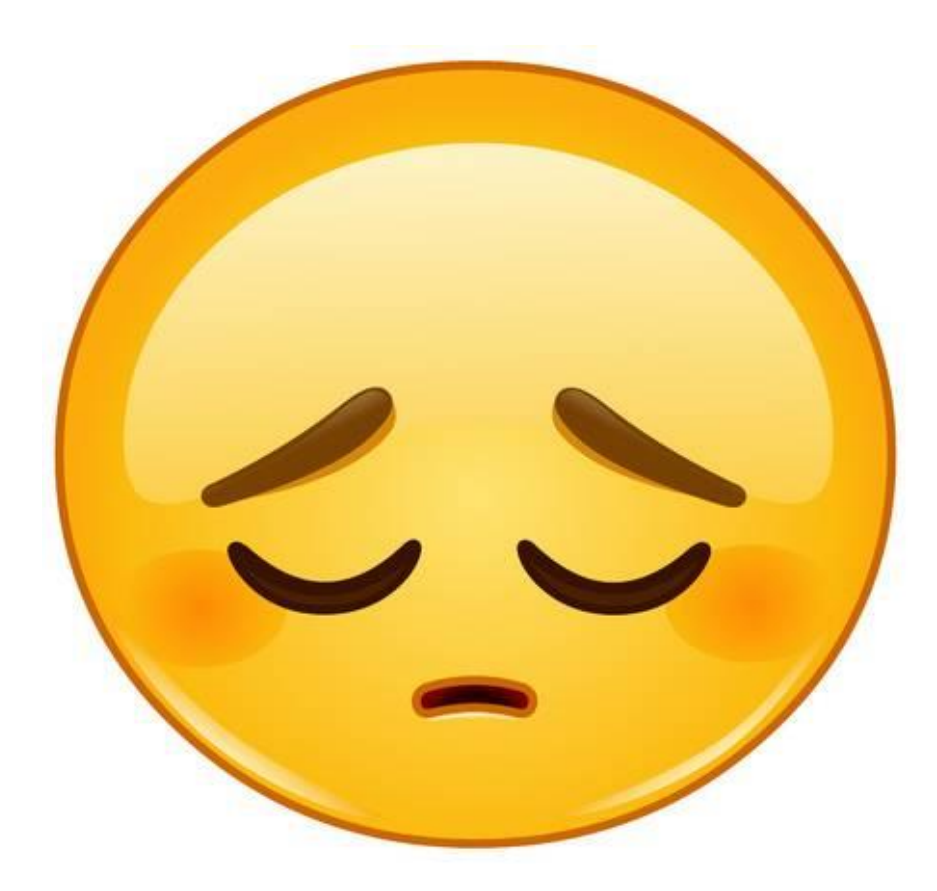

#### Contest 2 Problem 16 **Let's Go to a Cinema!**  $\chi$  r

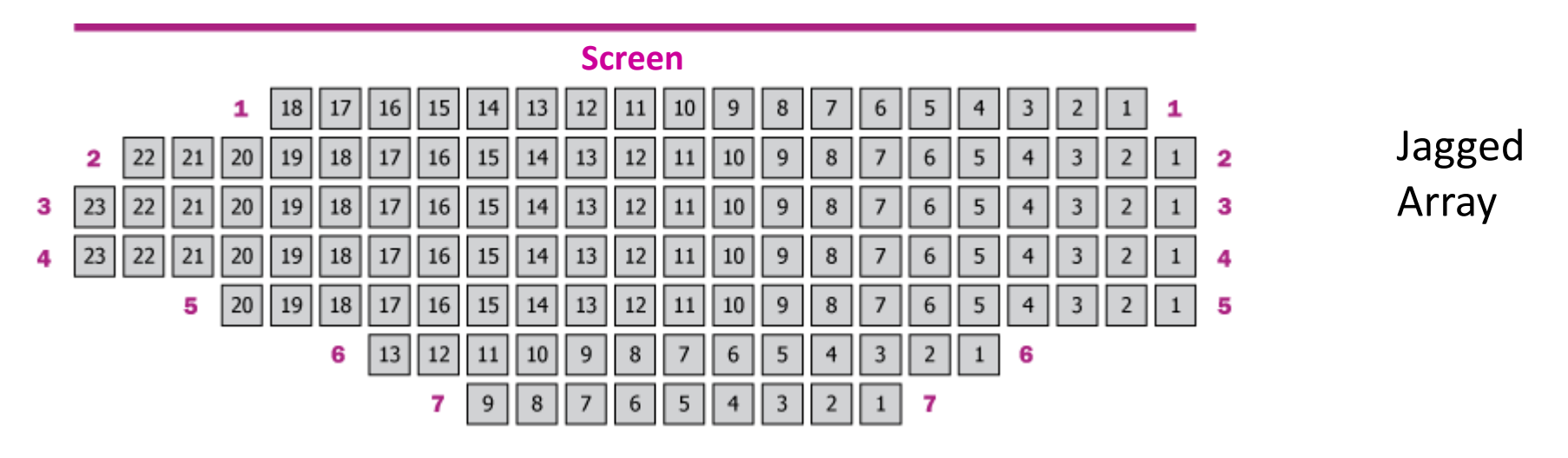

- 1) input data: *m* rows, *n<sub>i</sub>* seats for each *i*-th row; 1 the seat is sold, 0 the seat is free;
- 2) print data in a different format: a row per line,  $*$  is for sold seats, is for free; sold/total ratio in the end of each row/line;
- 3) someone would like to buy *k* adjacent seats in the same row; one needs to determine whether it is possible or not;
- 4) how to modify the printing method for highlighting the free *k* seats by using "XXXX" notation?

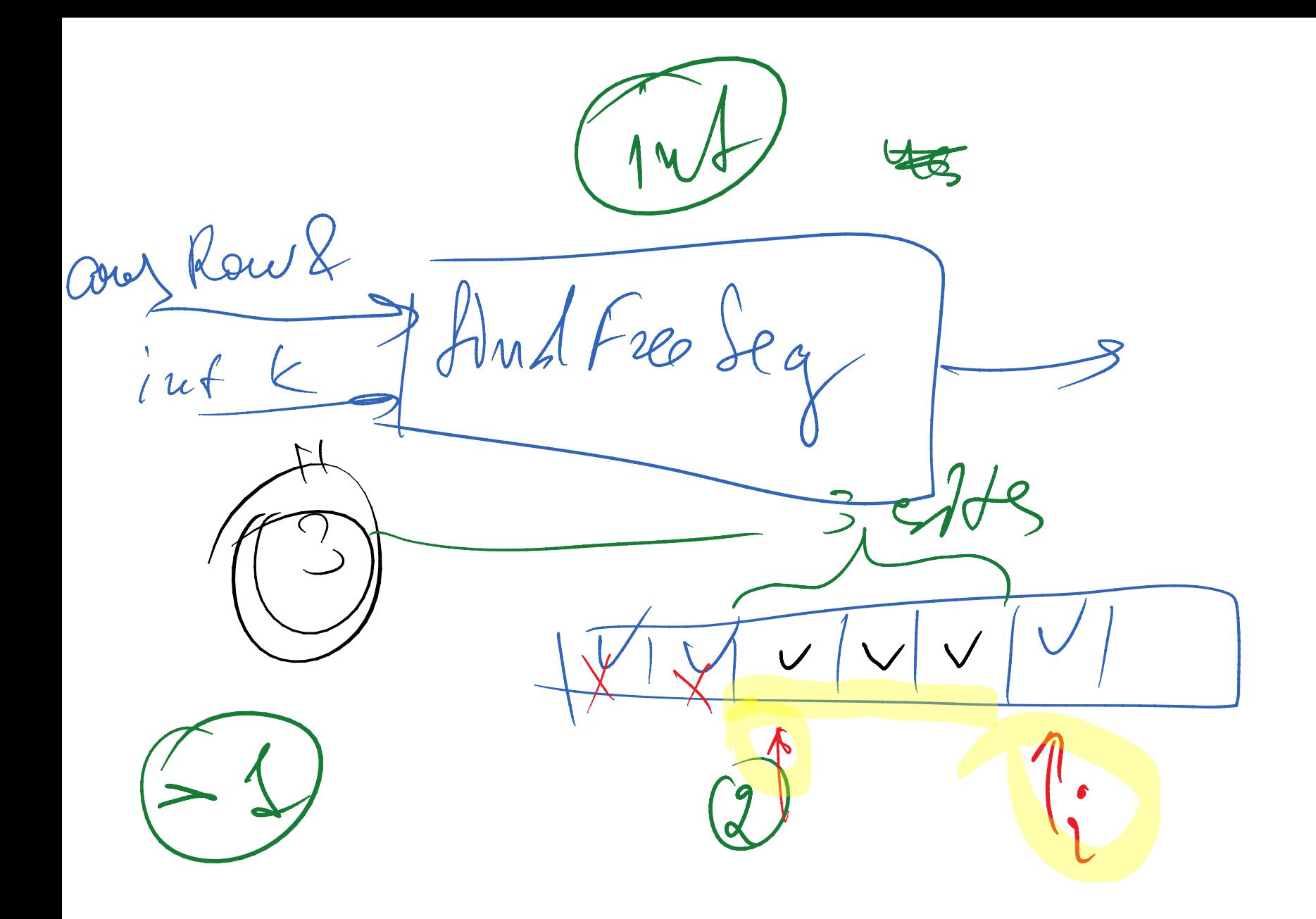

## **Function Call Diagram**

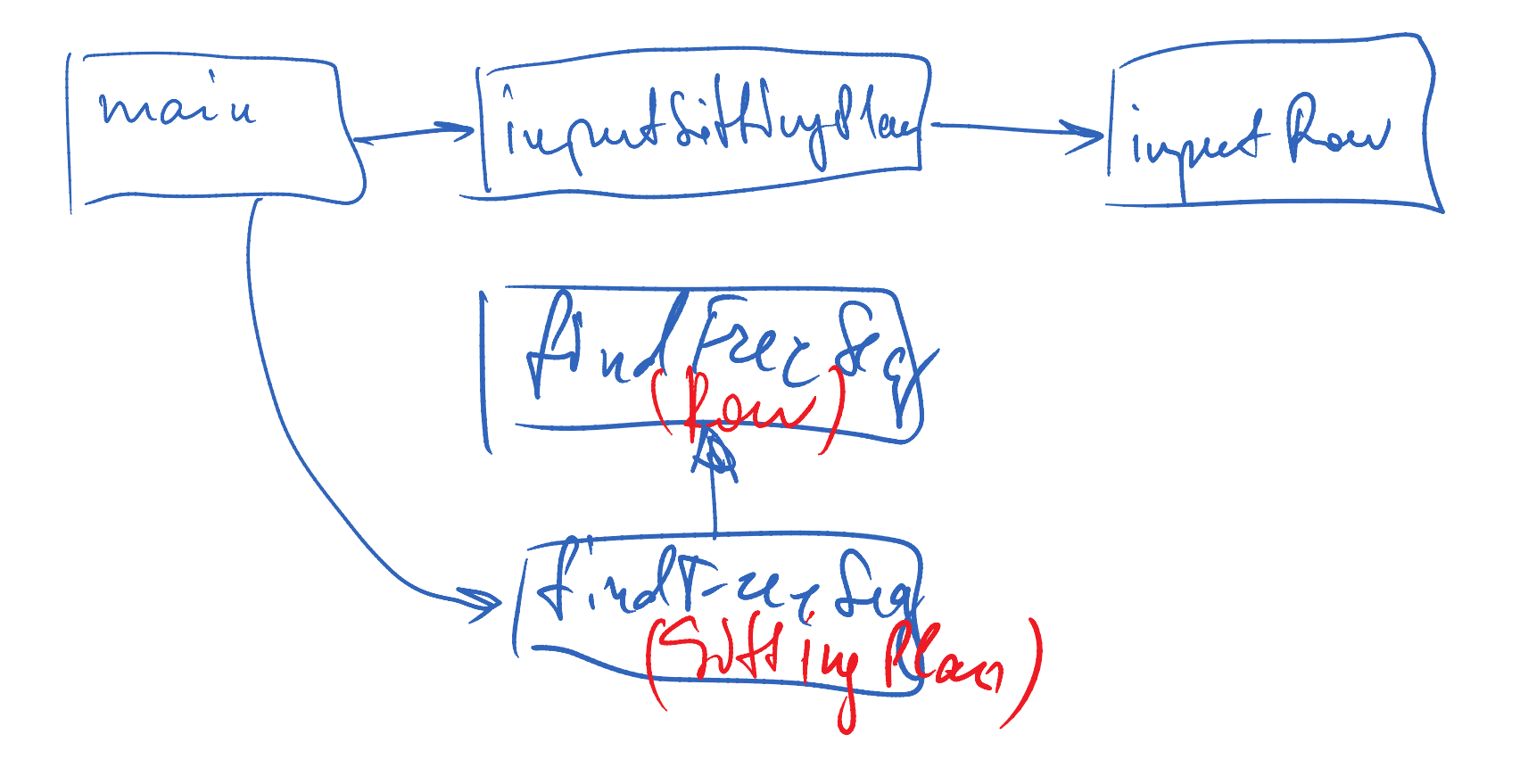

## **Object Copying**

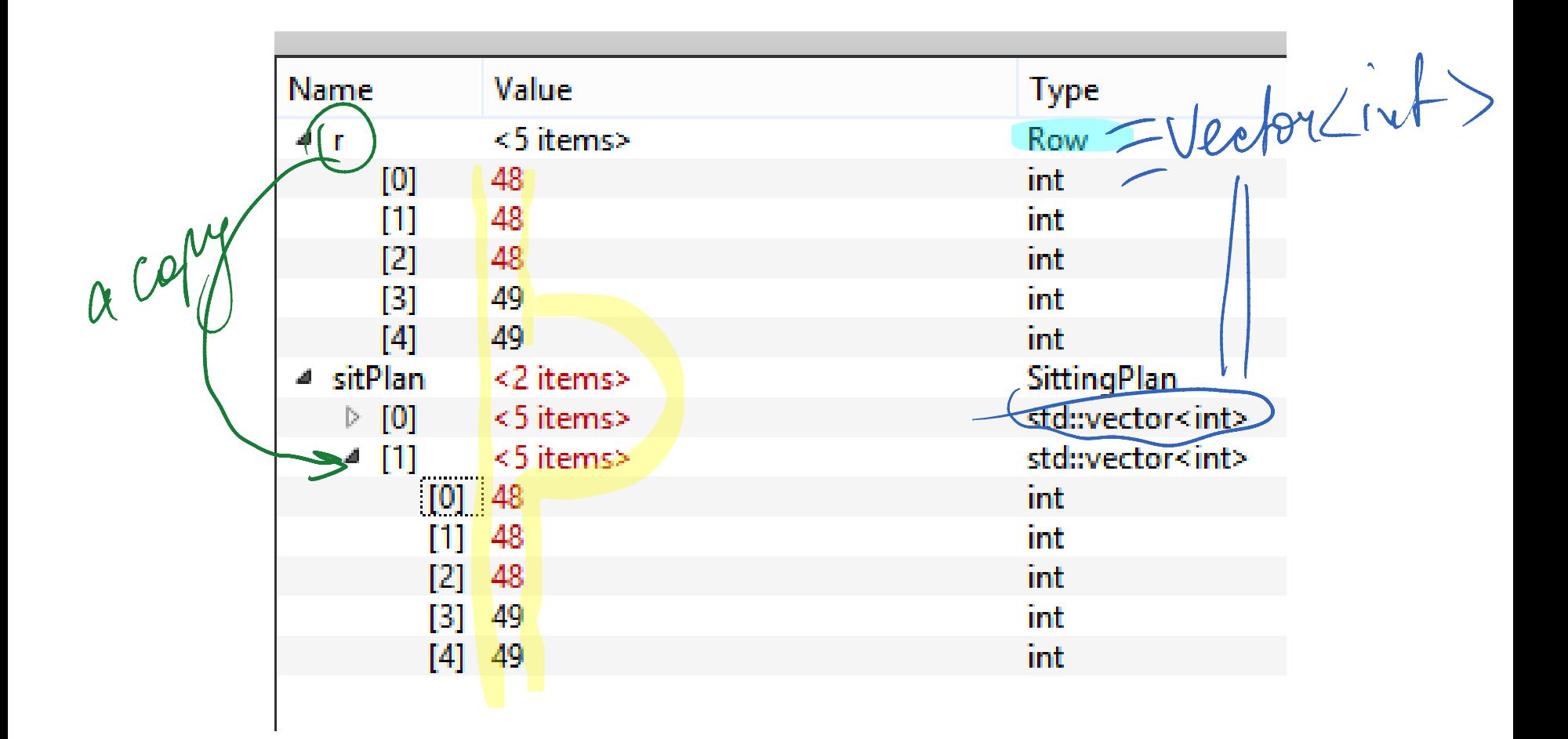

#### **Thumb-Rules on Using** *Refs* **and** *Const Refs*

- 1. If a method has a parameter represented by a *complex object* (e.g., any one bigger than any POD such int, double, T\*), and the method does not need a copy of an object represented by the parameter, it is better to pass the parameter by using *reference* or *const reference*.
	- POD types are more efficient to be passed *by value*.
- 2. Let a method have a parameter given by a *reference*, and let the method not change the value of the parameter, then the parameter must be given using a **const** ref.
- 3. If an object (e.g., a parameter) of a method is a *const* (*ref*), all derivatives of the object (its member fields, member methods and so on.) are also *const*.

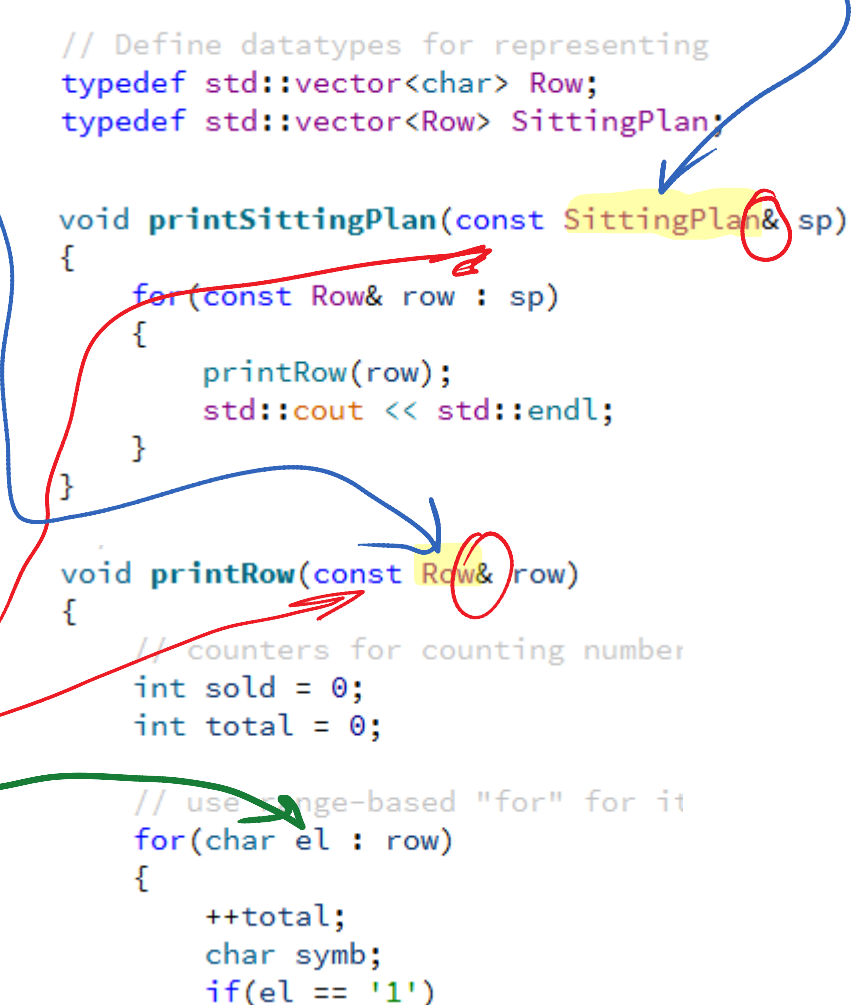

## **The std::pair Utility Class**

• Simple structure representing a pair of objects that can have a different type

std::pair<Type1, Type2>

```
pair<int, int> a(10, 20);
a.first == 10;
a.second == 20;
```
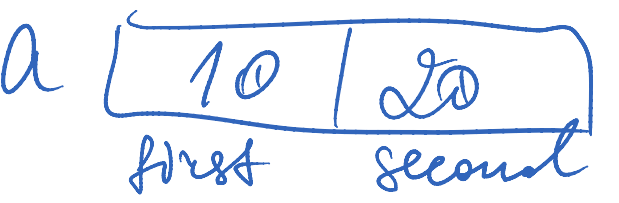

return  $\{i, \text{ freeCol}\};$ return std::make\_pair(i, freeCol); return std::pair<int, int>(*i*, *freeCol*);

### **STRUCTURES**

## **Structure as a Compound Type**

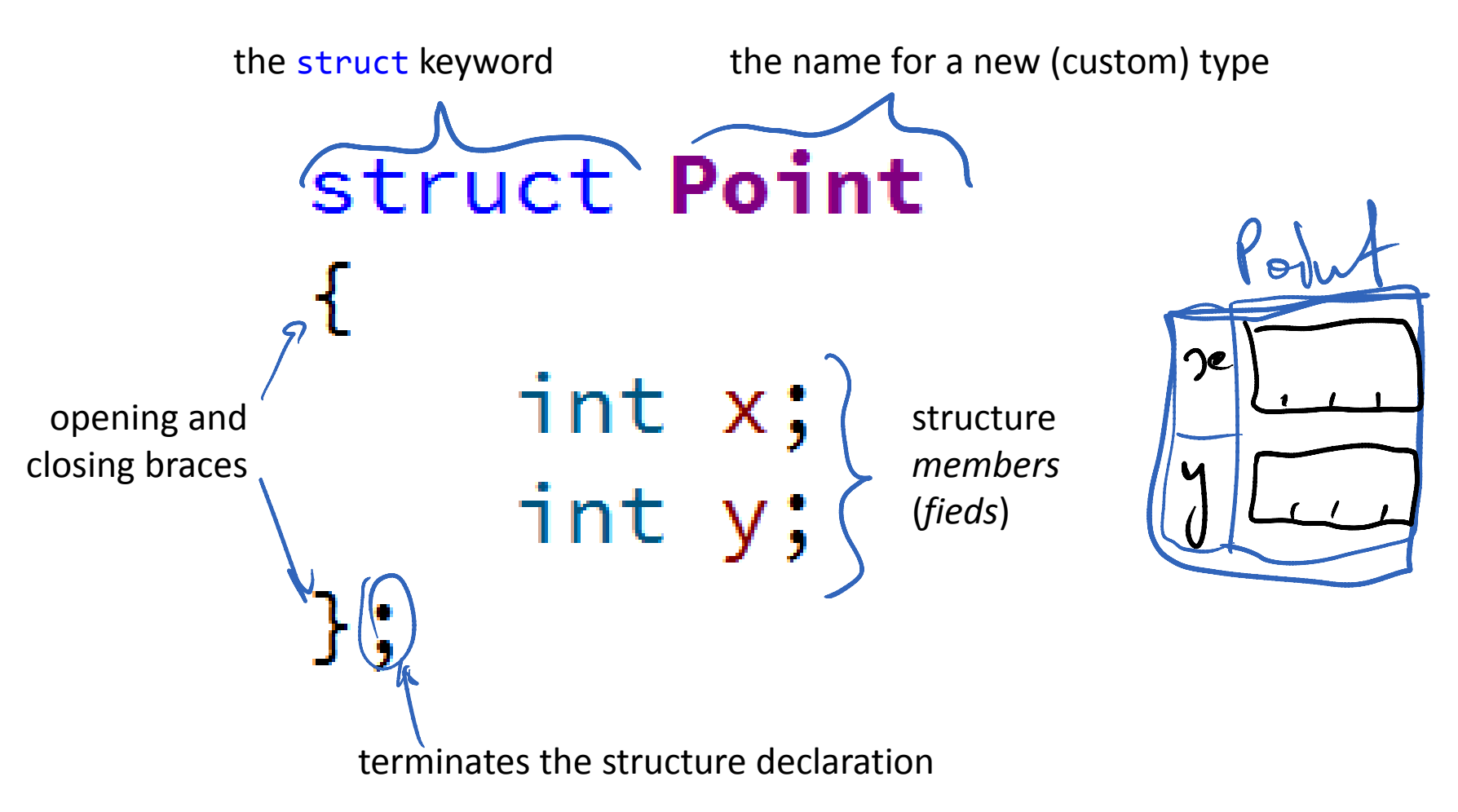

#### **Putting a Class Definition in a Header (.h) File**

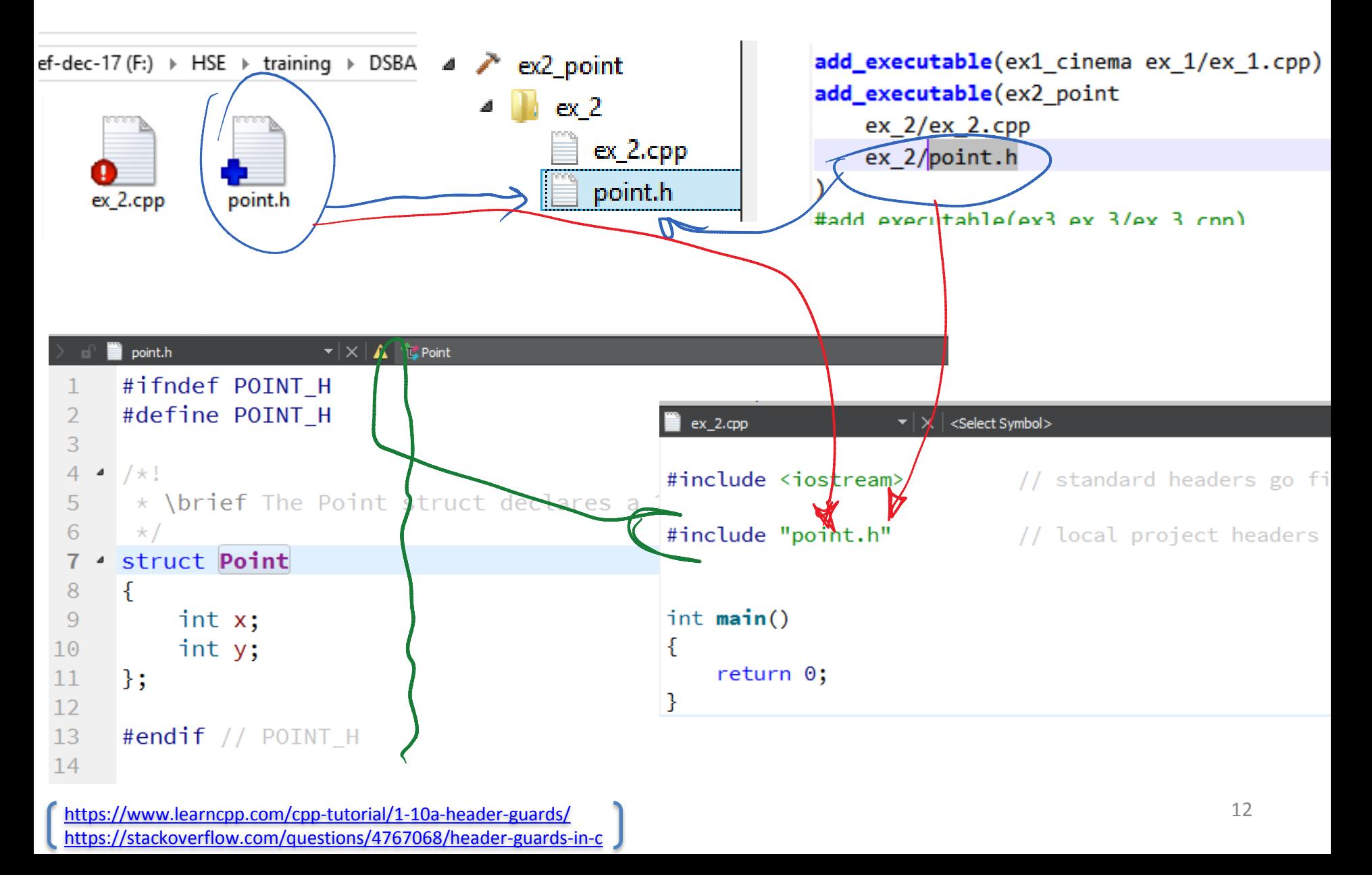

#### **Representing Point Structure in Memory**

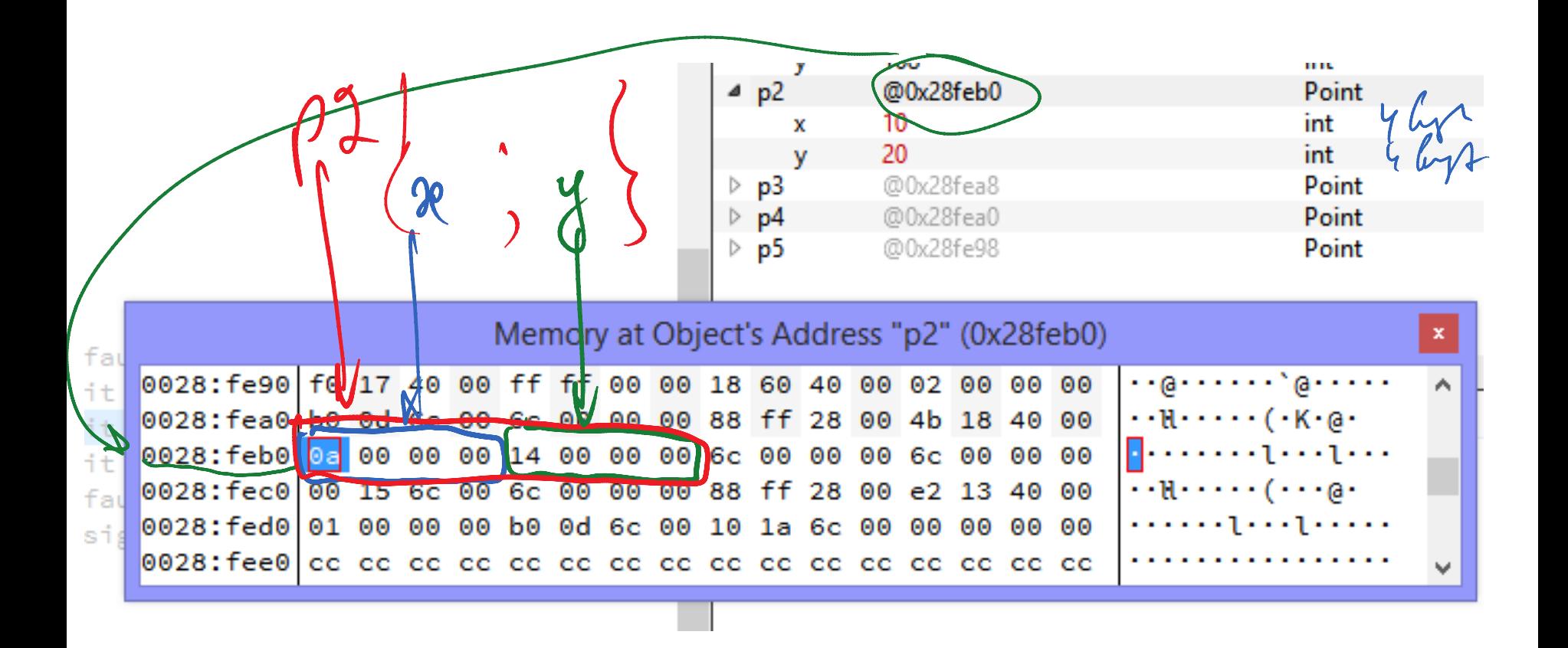

# **Add Some Operations on Points**

- Adding and Subtracting two points
- Multiplication by a scalar
- Finding the length of a vector given by a point
	- Comparison of two points
- Sort a vector of Points (Contest 2 Problem 8)

#### Use a dedicated translation unit (point.cpp)!

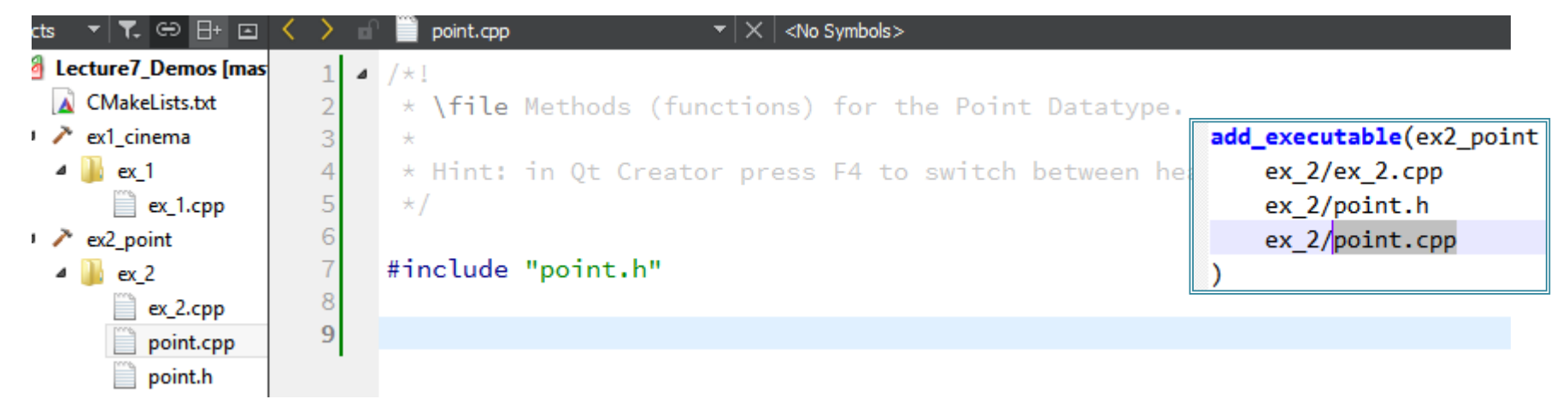